## Package 'reveneraR'

October 14, 2022

Title Connect to Your 'Revenera' (Formerly 'Revulytics') Data

Version 0.1.2

Description Facilitates making a connection to the

'Revenera' API and executing various queries. You can use it to get event data and metadata. The 'Revenera' documentation is available at <<https://docs.revenera.com/ui560/report/>>. This package is not supported by 'Flexera' (owner of the software).

Suggests knitr, rmarkdown, ggplot2

**Depends**  $R (= 3.6.0)$ 

License CC0

URL <https://github.com/chrisumphlett/reveneraR>

BugReports <https://github.com/chrisumphlett/reveneraR/issues>

Encoding UTF-8

**Imports** dplyr ( $> = 1.0.0$ ), magrittr ( $> = 1.5$ ), jsonlite ( $> = 1.6.1$ ), purrr ( $> = 0.3.3$ ), httr ( $> = 1.4.1$ ), tidyselect ( $> = 1.0.0$ ), tidyr  $(>= 1.0.0)$ , tibble  $(>= 1.0.3)$ 

RoxygenNote 7.1.2

NeedsCompilation no

Author Chris Umphlett [aut, cre], Avinash Panigrahi [aut]

Maintainer Chris Umphlett <christopher.umphlett@gmail.com>

Repository CRAN

Date/Publication 2022-08-06 11:30:05 UTC

### R topics documented:

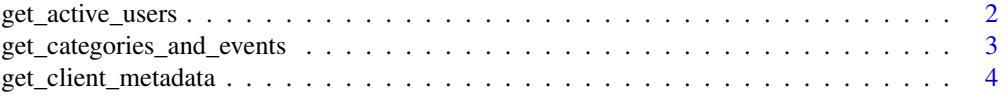

<span id="page-1-0"></span>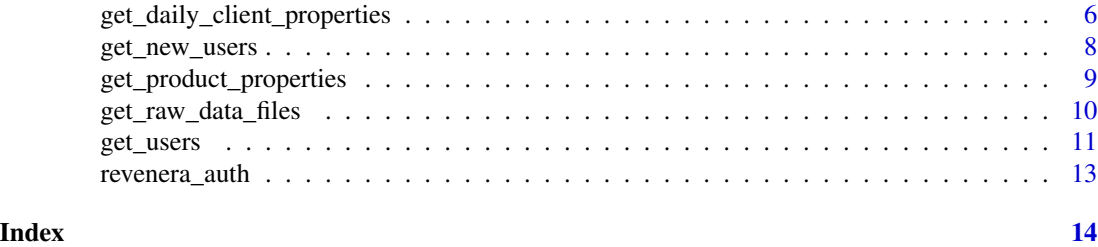

get\_active\_users *Get Active Users by Product ID and Various Date Spans*

#### Description

For a given period of time (a day, week, or month) Revenera' API summarizes and returns the number of active users. With this function you can return daily, weekly, or monthly active users for multiple product ids.

#### Usage

```
get_active_users(
  rev_product_ids,
  rev_date_type,
  rev_start_date,
  rev_end_date,
  rev_session_id,
  rev_username
)
```
#### Arguments

rev\_product\_ids

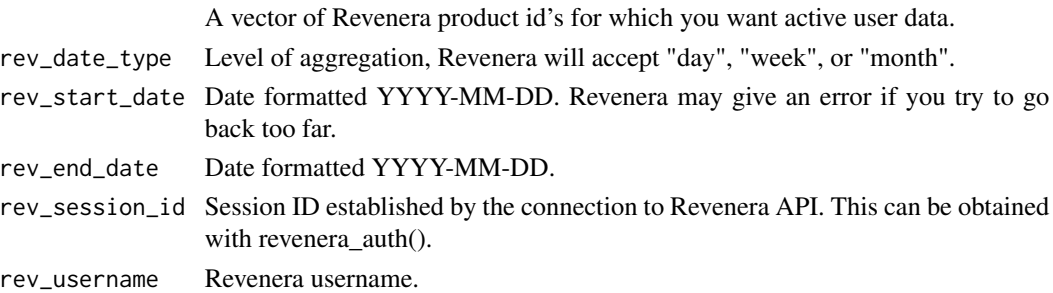

#### Details

You can specify a start and end date but Revenera does not store an indefinite period of historical data. In my experience this is three years but I do not know if this varies on a product or client level.

It is not recommended that your username be stored directly in your code. There are various methods and packages available that are more secure; this package does not require you to use any one in particular.

#### <span id="page-2-0"></span>Value

Data frame with active users for each product id and unique date within the range

#### Examples

```
## Not run:
rev_user <- "my_username"
rev_pwd <- "super_secret"
product_ids_list <- c("123", "456", "789")
start_date <- lubridate::floor_date(Sys.Date(), unit = "months") - months(6)
end_data \leftarrow Sys.DataFrame() - 1session_id <- revenera_auth(rev_user, rev_pwd)
monthly_active_users <- get_active_users(
  product_ids_list,
  "month",
  start_date,
  end_date,
  session_id,
  rev_user
)
## End(Not run)
```
get\_categories\_and\_events

*Get All Categories and Events for a List of Product Ids*

#### Description

Returns all of the unique categories and events (basic and advanced) for each product id.

#### Usage

```
get_categories_and_events(rev_product_ids, rev_session_id, rev_username)
```
#### Arguments

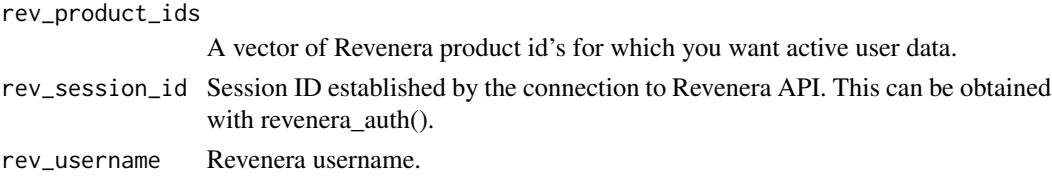

#### Details

It is not recommended that your username be stored directly in your code. There are various methods and packages available that are more secure; this package does not require you to use any one in particular.

#### Value

Data frame with categories, events and event type by product id.

#### Examples

```
## Not run:
rev_user <- "my_username"
rev_pwd <- "super_secret"
product_ids_list <- c("123", "456", "789")
session_id <- revenera_auth(rev_user, rev_pwd)
category_event <- get_categories_and_events(
  product_ids_list, session_id,
  rev_user
\mathcal{L}## End(Not run)
```
get\_client\_metadata *Get Metadata on Client Ids for a List of Product Ids*

#### Description

Returns metadata (what Revenera calls "properties") for every Client Id installed during userprovided date range for all product Ids in a list.

#### Usage

```
get_client_metadata(
  rev_product_ids,
  rev_session_id,
 rev_username,
 product_properties_df,
  desired_properties,
  installed_start_date,
  installed_end_date,
  chatty = FALSE)
```
#### Arguments

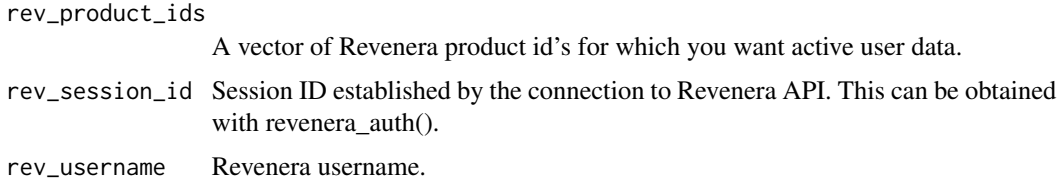

<span id="page-3-0"></span>

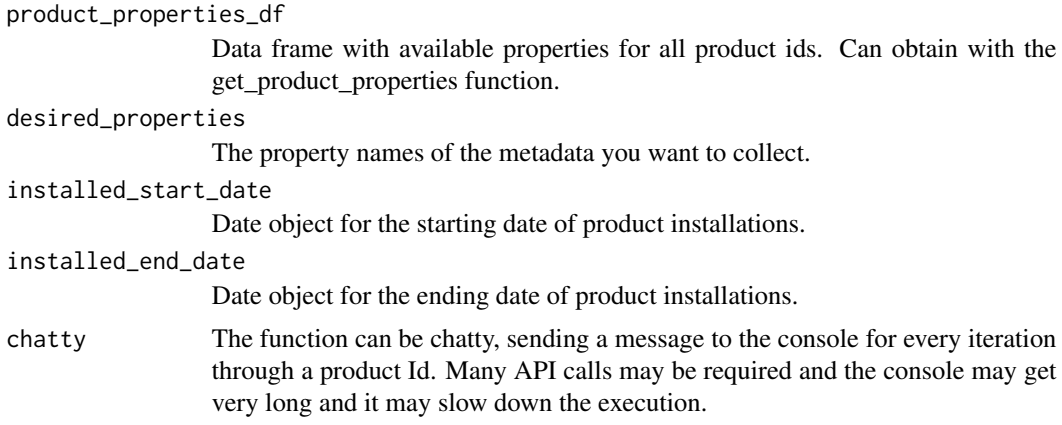

#### Details

It is not recommended that your username be stored directly in your code. There are various methods and packages available that are more secure; this package does not require you to use any one in particular.

This API call can only return 200 Client Ids at a time. It will take a long time to execute if you have many Client Ids, as the function will submit requests to the API repeatedly; this may even result in a timeout error from the server. In order to provide data for troubleshooting this function will write a message to the console after each call. It is recommended that you divert the console output to a text file. You can do this in multiple ways, including with the sink function (see example for how to do this).

For the same reason you are encouraged to break your request into smaller chunks using the install dates and/or splitting up your product Ids.

#### Value

Data frame with selected properties for each Client Id.

#### Examples

```
## Not run:
rev_user <- "my_username"
rev_pwd <- "super_secret"
product_ids_list <- c("123", "456", "789")
session_id <- revenera_auth(rev_user, rev_pwd)
product_properties <- get_product_properties(
  product_ids_list, session_id,
  rev_user
)
sink("output_filename.txt")
sink(stdout(), type = "message")
client_metadata <- get_client_metadata(
  product_ids_list, session_id,
  rev_user, product_properties, c("Property1", "Property2"),
  start_date, end_date
)
```
<span id="page-5-0"></span>sink()

## End(Not run)

#### get\_daily\_client\_properties

*Get Daily Property Values for All Clients for a List of Product Ids*

#### Description

Returns the list of daily client properties for all the client Ids installed during a user provided date range for all the Product Ids.

#### Usage

```
get_daily_client_properties(
  rev_product_ids,
  rev_session_id,
  rev_username,
 product_properties_df,
  desired_properties,
  installed_start_date,
  installed_end_date,
  daily_start_date,
  daily_end_date,
  chatty = FALSE
)
```
#### Arguments

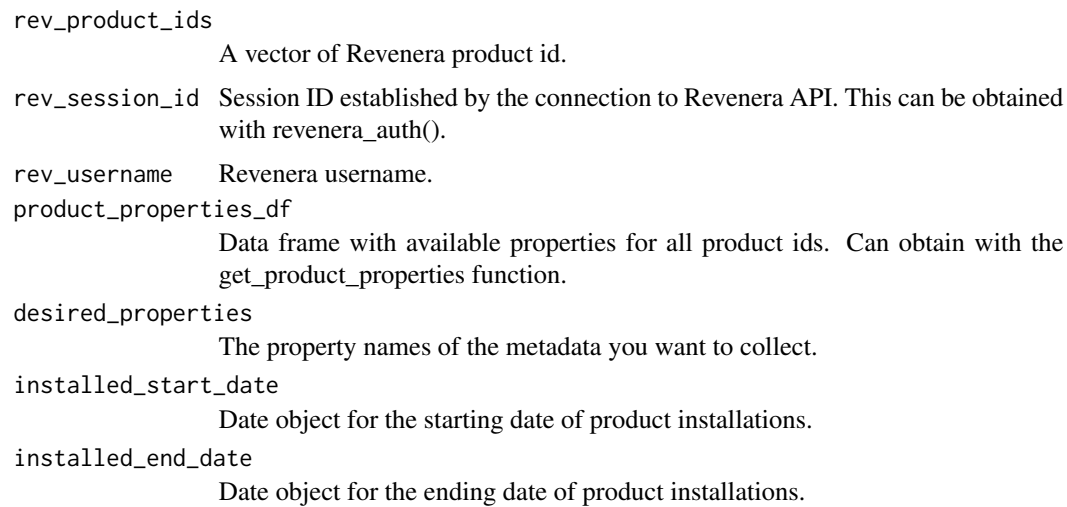

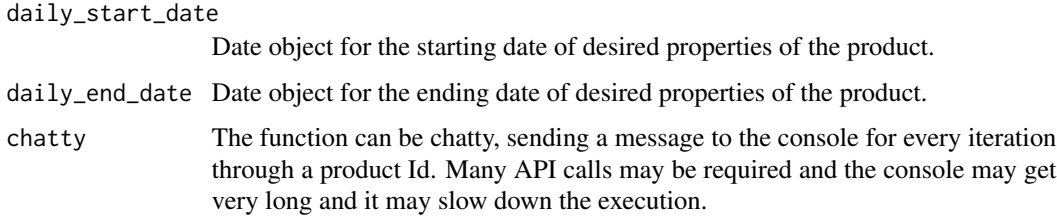

#### **Details**

It is not recommended that your username be stored directly in your code. There are various methods and packages available that are more secure; this package does not require you to use any one in particular.

This API call can only return 200 Client Ids at a time. It will take a long time to execute if you have many Client Ids, as the function will submit requests to the API repeatedly; this may even result in a timeout error from the server. In order to provide data for troubleshooting this function will write a message to the console after each call. It is recommended that you divert the console output to a text file. You can do this in multiple ways, including with the sink function (see example for how to do this).

For the same reason you are encouraged to break your request into smaller chunks using the install dates and/or splitting up your product Ids.

#### Value

Data frame with selected properties for each Client Id.

#### Examples

```
## Not run:
rev_user <- "my_username"
rev_pwd <- "super_secret"
product_ids_list <- c("123", "456", "789")
session_id <- revenera_auth(rev_user, rev_pwd)
product_properties <- get_product_properties(
  product_ids_list,
  session_id, rev_user
)
sink("output_filename.txt")
sink(stdout(), type = "message")
daily_client_properties <- get_daily_client_properties(product_ids_list,
  session_id, rev_user,
  product_properties, c("Property1", "Property2"), start_date, end_date,
  daily_start_date = "01-01-2020", daily_end_date = "01-31-2020"
)
sink()
## End(Not run)
```
#### Description

For a given period of time (a day, week, or month) Revenera' API summarizes and returns the number of new users. With this function you can return daily, weekly, or monthly new users for multiple product ids.

#### Usage

```
get_new_users(
  rev_product_ids,
  rev_date_type,
  rev_start_date,
  rev_end_date,
  rev_session_id,
  rev_username
)
```
#### Arguments

rev\_product\_ids

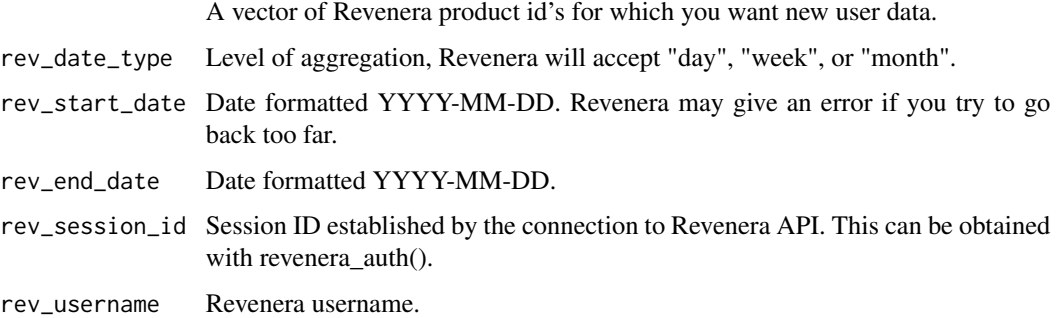

#### Details

You can specify a start and end date but Revenera does not store an indefinite period of historical data. In my experience this is three years but I do not know if this varies on a product or client level.

It is not recommended that your username be stored directly in your code. There are various methods and packages available that are more secure; this package does not require you to use any one in particular.

#### Value

Data frame with new users for each product id and unique date within the range

#### <span id="page-8-0"></span>get\_product\_properties 9

#### Examples

```
## Not run:
rev_user <- "my_username"
rev_pwd <- "super_secret"
product_ids_list <- c("123", "456", "789")
start_date <- lubridate::floor_date(Sys.Date(), unit = "months") - months(6)
end_data \leftarrow Sys.DataFrame() - 1session_id <- revenera_auth(rev_user, rev_pwd)
monthly_new_users <- get_new_users(
  product_ids_list,
  "month",
  start_date,
  end_date,
  session_id,
  rev_user
)
## End(Not run)
```
get\_product\_properties

*Get All Properties for a List of Product Ids*

#### Description

Returns all of the unique properties (standard and custom) for each product id by property category.

#### Usage

```
get_product_properties(rev_product_ids, rev_session_id, rev_username)
```
#### Arguments

rev\_product\_ids A vector of Revenera product id's for which you want active user data. rev\_session\_id Session ID established by the connection to Revenera API. This can be obtained with revenera\_auth(). rev\_username Revenera username.

#### Details

It is not recommended that your username be stored directly in your code. There are various methods and packages available that are more secure; this package does not require you to use any one in particular.

#### Value

Data frame with properties and property attributes by product id.

#### Examples

```
## Not run:
rev_user <- "my_username"
rev_pwd <- "super_secret"
product_ids_list <- c("123", "456", "789")
session_id <- revenera_auth(rev_user, rev_pwd)
product_properties <- get_product_properties(
  product_ids_list,
  session_id, rev_user
)
## End(Not run)
```
get\_raw\_data\_files *Get Raw Data Files*

#### Description

Retrieves a list of raw data file exports that are available for a list of product IDs and the download URL for each file.

#### Usage

```
get_raw_data_files(rev_product_ids, rev_session_id, rev_username)
```
#### Arguments

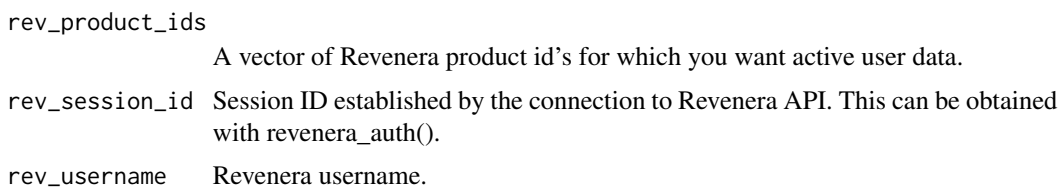

#### Details

Raw data files are an add-on service available through Revenera. If these files are available they can be downloaded manually from the user portal, or downloaded via R. This function uses the API to first retrieve the list of files, and then get the download URL for each file.

It is not recommended that your username be stored directly in your code. There are various methods and packages available that are more secure; this package does not require you to use any one in particular.

#### Value

Data frame with available files and URLs.

<span id="page-9-0"></span>

#### <span id="page-10-0"></span>get\_users 11

#### Examples

```
## Not run:
rev_user <- "my_username"
rev_pwd <- "super_secret"
product_ids_list <- c("123", "456", "789")
session_id <- revenera_auth(rev_user, rev_pwd)
files_df <- get_raw_data_files(product_ids_list, session_id, rev_user)
file_list <- dplyr::pull(files_df, var = file_name)
for (f in file_list) {
  url <- dplyr::filter(files_df, file_name == f) %>%
    dplyr::pull(download_url)
  download.file(url, mode = "wb", destfile = "download_file_location.zip")
}
## End(Not run)
```
get\_users *Get Users by Product ID, Type, and Various Date Spans*

#### Description

For a given period of time (a day, week, or month) Revenera's API summarizes and returns the number of active users. With this function you can return daily, weekly, or monthly active users for multiple product ids.

#### Usage

```
get_users(
  rev_product_ids,
  user_type,
  rev_date_type,
  rev_start_date,
  rev_end_date,
  rev_session_id,
  rev_username,
  lost\_days = 30,lost_reported = "dateLastSeen",
  optional_json = ""
)
```
#### Arguments

```
rev_product_ids
                 A vector of Revenera product id's for which you want active user data.
user_type One of "active," "new", or "lost."
rev_date_type Level of aggregation, Revenera will accept "day", "week", or "month".
```
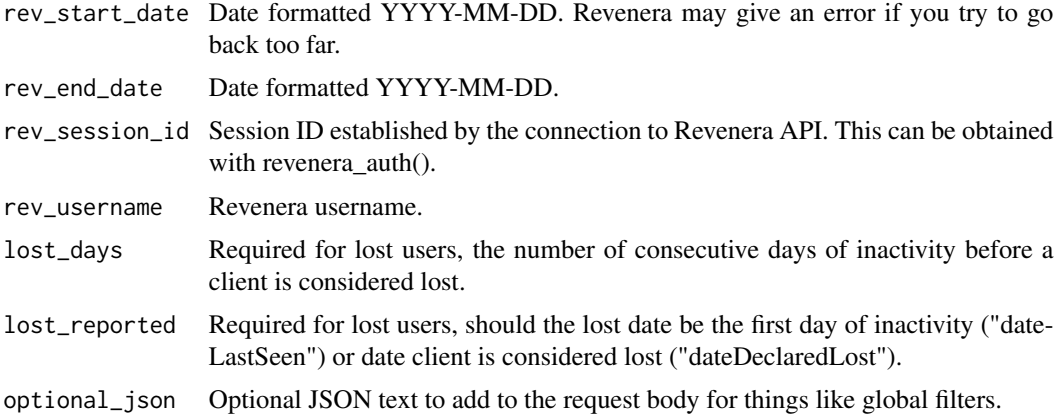

#### Details

You can specify a start and end date but Revenera does not store an indefinite period of historical data.

It is not recommended that your username be stored directly in your code. There are various methods and packages available that are more secure; this package does not require you to use any one in particular.

The optional\_json parameter is available so that other optional arguments can be added to the api request. This will require the user to consult the API documentation. See README for an example.

#### Value

Data frame with active users for each product id and unique date within the range

#### Examples

```
## Not run:
rev_user <- "my_username"
rev_pwd <- "super_secret"
product_ids_list <- c("123", "456", "789")
start_date <- lubridate::floor_date(Sys.Date(), unit = "months") - months(6)
end_date \leq Sys.Date() - 1
session_id <- revenera_auth(rev_user, rev_pwd)
global_filter <- paste0(
  ",\"globalFilters\":{\"licenseType\":",
 "{\"type\":\"string\",\"value\":\"purchased\"}}"
\mathcal{L}monthly_active_users <- get_users(product_ids_list,
 "active",
  "month",
 start_date,
 end_date,
 session_id,
 rev_user,
 optional_json = global_filter
)
```
<span id="page-12-0"></span>## End(Not run)

#### revenera\_auth *Login and Obtain Revenera API Session Id*

#### Description

A session must first be established before querying the API. This is done using your Revenera username and password.

#### Usage

revenera\_auth(rev\_username, rev\_password)

#### Arguments

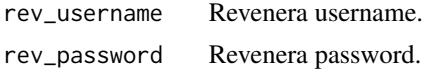

#### Details

It is not recommended that these values be stored directly in your code. There are various methods and packages available that are more secure; this package does not require you to use any one in particular.

#### Value

A list with details on connection to the Revenera API.

#### Examples

```
## Not run:
rev_user <- "my_username"
rev_pwd <- "super_secret"
product_ids_list <- c("123", "456", "789")
start_date <- lubridate::floor_date(Sys.Date(), unit = "months") - months(6)
end\_date \leftarrow Sys.DataFrame() - 1session_id <- revenera_auth(rev_user, rev_pwd)
```
## End(Not run)

# <span id="page-13-0"></span>Index

get\_active\_users, [2](#page-1-0) get\_categories\_and\_events, [3](#page-2-0) get\_client\_metadata, [4](#page-3-0) get\_daily\_client\_properties, [6](#page-5-0) get\_new\_users, [8](#page-7-0) get\_product\_properties, [9](#page-8-0) get\_raw\_data\_files, [10](#page-9-0) get\_users, [11](#page-10-0)

revenera\_auth, [13](#page-12-0)